Create your own network

```
# load packages
library(tidyverse)
library(tidygraph)
library(ggraph)
```
Below is an R code than loads the nodes and edges of a network. It then creates a network data structure using tidygraph and visualizes it using ggraph.

```
# load nodes and edges
nodes <- read_csv("nodes.csv")
edges <- read_csv("edges.csv")
### [BEGIN] - MODIFY GGRAPH PIPELINE HERE
# convert to network data structure
network \leftarrow \text{tbl\_graph}(\text{nodes = nodes},edges = edges, directed = FALSE)
# plot the network
ggraph(network, layout = "kk") +
  geom_edge_link() +
  geom\_node\_point(size = 5) +
  geom_node_text(aes(label = name), color = "white") +
### [END] - MODIFY GGRAPH PIPELINE HERE
  theme(panel.background=element_blank())
```
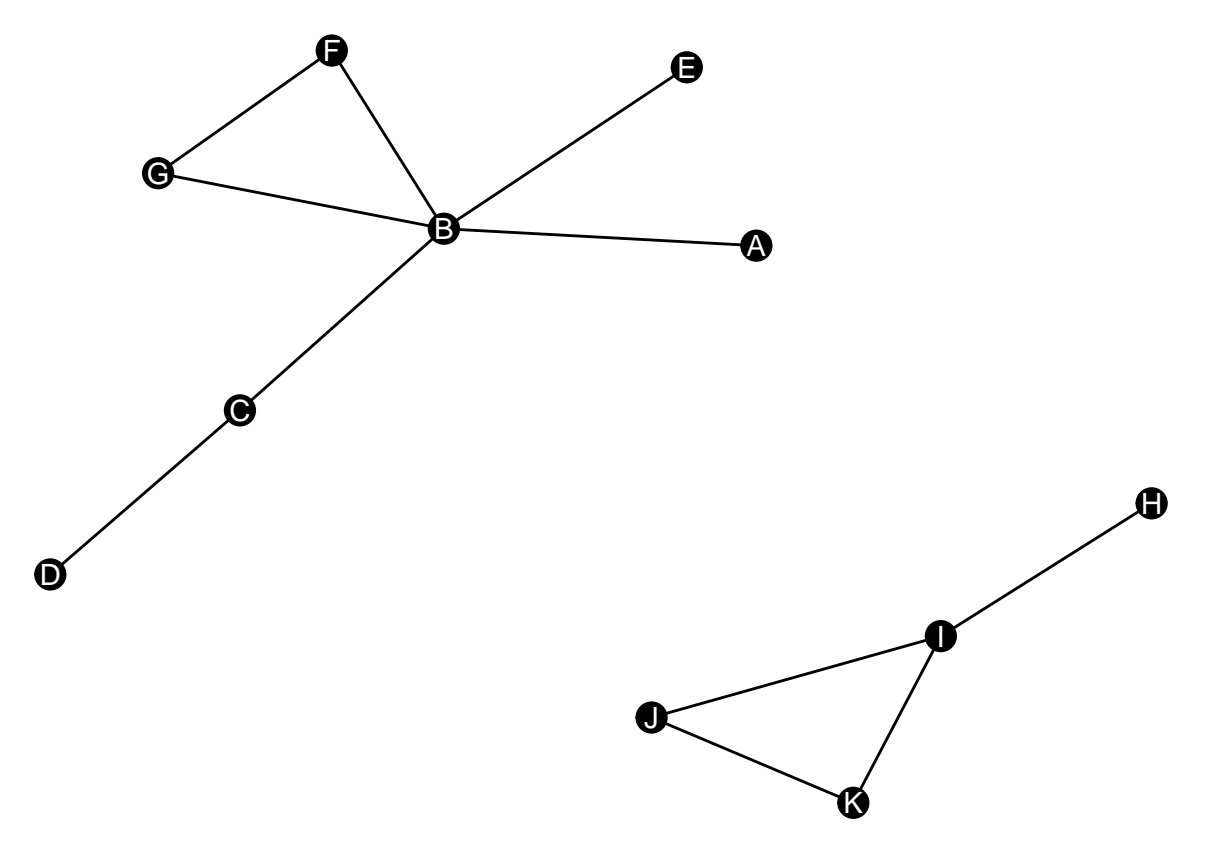

Your task is to modify and expand the network by doing the following.

- 1. Add 10 new nodes and 10 new edges.
- 2. Plot the new network (both for undirected and directed) and adjust the sizes, colors, and scales accordingly to make it presentable.